êµÂ¬Ã¬Â¡Â°Ã¬Â²Â´Ã«Š" 위Ã,¤ ÃŽ~ì´Ã¬Â§€Ã«"¤Ã¬~ ìž"ì~ì~ ì§'թì" Ã색ì´ ÃªÂ°€Ã«ŠÂ¥Ã•œ ĂŠÂ Ã«Â¦Â¬ÃªÂµÂ¬Ã¬Â¡ÂºÃ«Â¡œ ê·Â ë£ÂªÃ™" Õ~ê Âº 위Õ~ì—¬ ì,¬Ã¬šÂ©Ã«Â©Ã«‹^ë‹Â¤. ì´Ã«Š" 위Ã,¤ ÃŽ~ì´Ã¬Â§€Ã«"¤Ã¬" ë¬Â¸Ã¬"œÃ™", ì"¤Ã«Âª...ì"œ, FAQ, HowTo ë¬Â¸Ã¬"œ ë"±Ã¬" 위Ã-•´Ã¬"œ ë¶"ëÂ¥~Õ~는 ë° Ã«Â§Â¤Ã¬šÂ° ìœÂ ìšÂ©Ã•©Ã«‹^ë‹Â¤.

# 1. êµÂ¬Ã¬Â¡Â°Ã¬ÂºÂ´ Ãfìf‰Ã•~ê Â°

 $1.1.$   $\tilde{A}$   $\tilde{F}$  $\tilde{A}$   $\neg$   $\tilde{F}$ %

ìœ..Ã.¤Ã«Â¥Â¼ ì.´ÃŽÂ´Ã«ÂªÂ¼ êÂ?½Ã¬šÂ°:

∙만약 Õœ ÃŽ~ì´Ã¬Â§€ÃªÂ°€ Õ~ë,~ Ã~ªÃ¬€ êÂ∙¸ ì´Ã¬ƒÃ¬~ êµÂ¬Ã¬Â¡Â°Ã¬Â²Â´Ã¬~ ì¼Ã«Â¶€Ã¬Â¼ ê²Â½Ã¬šÂ°, ÃŽ~ì´Ã¬Â§€Ã¬~ ìfë‹Â¨Ã¬— ì "ìšÂ© ì•"ì´Ã¬Â½~ì´ Ã'œÃªÂ¸Â° ë ÃªÂ²fìž...ë‹^ë‹Å¤. () ì´Ã«ÂªÂ©Ã«Â¡Ã¬—ì"œ êµÂ¬Ã¬Â¡Â°Ã¬Â²Â´Ã¬Â´Ã«Â¦"ì" ì" ÃfÕ~ì—¬ Ã-™œÃ¬"±Ã™″Õ~ì‹Â시ì~¤.

Ă«‹Â¤Ã¬ŒÃ¬~ ê²Â½Ã¬šÂ°Ã¬—는 ì "ìšÂ© ì• "ì´Ã¬Â½~ì´ Ã«,~Ăf€Ã«,~ì§€ 않êªÂ êµÂ¬Ã¬Â¡Â°Ã¬Â²Â´ÃªÂ°€ ìžÃ«™Ã¬Â ìœÂ¼Ã«Â¡œ Ã-™œÃ¬"±Ã™"ë©Ã«‹^ë‹À¤ :

▪위Ã,¤ ÃŽ~ì´Ã¬Â§€ÃªÂ°€ êµÂ¬Ã¬Â¡Â°Ã¬Â²Â´Ã¬~ ë£Â¨ÃŠÂ¸ 위Ã,¤ Ã-Ž~ì´Ã¬Â§€/>\*\*위Ã,¤ ÃŽ~ì´Ã¬Â§€ÃªÂ°€ ë‹Â¨ Õ~ë,~ì~ êµÂ¬Ã¬Â¡Â°Ã¬Â²Â´Ã¬~ 부ë¶"ì´ÃªÂªÂ "êµÂ¬Ã¬Â¡Â°Ã¬Â²Â´Ã«Â¡œÃ¬Â¨ Ã-Ž~ì´Ã¬Â§€ 열ê¸Â°" ì" Ãfì,¬Ã•Âì´ Ã™œÃ¬"±Ã™" ë~ì-´Ã¬ž^ì"

때 ( êµÂ¬Ã¬Â¡Â°Ã¬Â²Â´ 관ë¦Â¬ 를 ì°Â¸Ã¬Â¡Â°Ã•~ì‹Â시ì~¤) • 위Ã,¤ ÃŽ~ì´Ã¬Â§€ÃªÂ°€ ë‹Â¨ Õ~ë,~ì~ êµÂ¬Ã¬Â¡Â°Ã¬Â²Â´Ã«Â§ŒÃ¬~ ì¼Ã«Â¶€Ã¬Â´ÃªÂªÂ êµÂ¬Ã¬Â¡ÂºÃ¬Â?´ÃªÂº€ url ë,´Ã«Â¶€Ã¬—¬Â •ì~  $ilde A^{\prime\prime}$ 어ìž^ì,, 때 (wiki page url&structure=your structure)

ì¼Ã«‹Â¨ êµÂ¬Ã¬Â¡Â°Ã¬Â?´ÃªÂ°€ ٜì"±Ã™"ë~ê¾Â ë,~ë©Â´, êµÂ¬Ã¬Â¡Â°Ã¬Â?´Ã¬— ì†Ã•~는 Ã-Ž~ì´Ã¬Â§€Ã«"¤Ã¬€ Ãfìf‰ ë°"ì— Ã'œÃªÂ¸Â°Ã«Â©Ã«‹^ë‹Â¤.

1 4 A Documentation TOC > Features > Structures > Structure User

Ãfìf‰ ë°"는 ë‹Â¤Ã¬Œ ( ▶ ), 부ëªÂ¨ ( ▲ ), ì´Ã¬Â " ( ◀ ), ë° Ã™ ˆÃŽ~ì´Ã¬Â§€ (♠ ) êµÂ¬Ã¬Â¡Â° Ã-Ž~ì´Ã¬Â§€Ã«"¤Ã«Â¡œ ê°ÃªÂ° ì•"ì´Ã¬Â½~ì" 제êÂ3µÃ•©Ã«‹^ë‹Â¤. "tiki\_p\_edit\_structures" ê¶ŒÃ-•œÃ¬" ëªÂ´Ã¬œÂ Õ~êªÂ ìž^ë‹Â¤Ã«Â©Â´, êµÂ¬Ã¬Â¡Â°Ã¬Â²Â´ ì•"ì´Ã¬Â½~ (-- ) ì´ <del>Ã</del>ªÂµÂ¬Ã¬Â¡Â°Ã¬Â²Â´Ã«Â¥Â¼ ì^~정ՠì^~ ìž^게 ќì‹œÃ«Â ê²fìž...ë‹^ë‹Â¤. ê<u>µÂ¬Ã¬Â¡Â°Ã«Â¥Â¼</u> ëÂ<sup>ҙ</sup>€ÃªÂ?½Ã• Ã¬^~ë"ìž^ìŠÂµÃ«‹^ë‹Â¤. (ì•"ëž~ì~ "↓ê¸Â°Ã¬Â¡Â´Ã¬~ êµÂ¬Ã¬Â¡Â°Ã¬Â?´ 관ë¦Â¬" Ā«Â¥Â¼ ì°Â¸ÃªÂªÂ Õ~ì‹Â시ì~Ť)

# 1.2.  $\tilde{A} - \tilde{S} \hat{A} - \tilde{A} \times \hat{A}^{1/4} \tilde{A} - \hat{A}^7 \tilde{A} \times \text{``} \times \tilde{A} - \hat{A}^{1/4}$

만약 ìŠÂ¬Ã«Â¼Ã¬Â´Ã«"œÃ¬‡Â¼ ꠸°Ã«ŠÂ¥Ã¬Â´ ٜì"±Ã™" ë~ì-´ ìž^ë‹Â¤Ã«Â©Â´, Ã-Ž~ì´Ã¬Â§€Ã«Â°"ì~ "ìŠÂ¬Ã«Â¼Ã¬Â´Ã«"œ" 버'ì" ì" ÃfÕ~ë©Â´ êµÂ¬Ã¬Â¡Â°Ã¬Â²Â´Ã«Â¥Â¼ ìŠÂ¬Ã«Â¼Ã¬Â´Ã«"œÃ¬‡Â¼Ã«Â¡œ ќê¸Â°Ã•©Ã«‹^ë‹Â¤!

# 1.3.  $\tilde{A} \times \hat{A} = \hat{A} \odot \tilde{A} - \hat{A} \circ \hat{A}$   $\tilde{A}$   $\tilde{A} = \tilde{A} \odot \hat{A} + \hat{A}$  ({TOC})

՜ êµÂ¬Ã¬Â¡Â°Ã¬Â²Â´Ã¬— ì†Ã•~는 ÃŽ~ì´Ã¬Â§€ ë,´Ã«Â¶€Ã¬—ì"œ {toc} ÃfœÃªÂ∙ ¸Ã«Â¥Â¼ ì,¬Ã¬šÂ©Ã-•~ë©Â´ ê·Â¸ ÃŽ~ì´Ã¬Â§€ÃªÂ°€ 가지ê¾Â ìž^는 Õ~위 ÃŽ~ì´Ã¬Â§€Ã¬~ ëªÂ©Ã¬Â°Â¨Ã«Â¥Â¼ Ã-'œÃªÂ¸Â°Ã•©Ã«‹^ë‹Â¤. 제대로 ë™Ã¬ž'ì" Õ~ë Â¤Ã«Â©Â´, ê·Â¸ ÃŽ~ì´Ã¬Â§€ÃªÂ°€ Õ~위 Ã-Ž~ì´Ã¬Â§€Ã«"¤Ã¬" ëªÂ´Ã¬œÂ Õ~êªÂ ìž^ì-´Ã¬•¼Ã«Â§Œ թë‹^ë‹Â¤. ì´ Ã"ŒÃ«ŸÂ¬ÃªÂ·Â¸Ã¬Â¸Ã¬—

대Õœ ë¬Â¸Ã¬"œÃ¬Â "ìºÂ´Ã«Š" PluginToc 를 ìºÂ¸ÃªÂªÂ Õ~ì‹Â시ì~¤.

## 1.4. êÂM¬Ã¬Â¡Â°Ã¬ÂºÂ´Ã¬Â "ìºÂ´Ã«Â¥Â¼ ÕŒ ëº^ì— Ã¬Â Ã¬‡"Ã- $\bullet$   $\tilde{A}^{\underline{a}}\hat{A}$   $\hat{A}^{\circ}$

êµÂ¬Ã¬Â¡Â°Ã¬Â²Â´Ã¬Â "ì²Â´Ã«Â¥Â¼ ëªÂ¨Ã«" ÃŽ~ì´Ã¬Â§€Ã¬™€ ìfì'Õ~는 ê·Â ë¦Â¼Ã«"¤Ã¬" ìÃ-•¨Ã•~는 Õœ 개ì~ HTML 로 위Ã,¤ > ë‹Â¤Ã¬Â¤' ì Ã¬‡" ê Â°Ã«ŠÂ¥Ã¬" ÆÂµÃ•~ì—¬ ì Ã¬‡"Ã-• ì^~ ìž^ìŠÂuë‹^ë‹Â¤.

ê·Â ë¦Â¬ÃªÂ¾Â ì" Ãfì,¬Ã•ÂìœÂ¼Ã«Â¡œÃ¬Â¨ ê·Â ¸ĂªÂ?°ÃªÂ¾Ã«Â¬Â¼Ã¬—ì"œ odt ÃŒŒÃ¬Â¼Ã¬" ìfì"±Ã• Ã¬^~ë"ìž^ìŠÂµÃ«‹^ë‹Ā¤, ê±ÂºÃªÂ¸ÂºÃ¬—ì"œ OpenOffice.org 로 pdf 를 ì†Ã¬‰Â½ÃªÂ²Œ ìfì"±Ã•~는ë° Ã¬,¬Ã¬šÂ©Ã• Ã¬^~ë" ìž^ìŠÂµÃ«‹^ë‹Â¤

doc.tw.o ì~ ë,´Ã«Â¶€Ã¬—ì"œ ì"¤Ã«Âª...ì"œ ì "ì²Â´Ã¬— 대Õ~ì—¬ ì~^제꺀 ì"¤Ã«Âª...ë~는 ê²fì" ì,´ÃŽÂ´Ã«ÂªÂ´Ã¬‹Â시ì~¤: ^¬"¤Ã«Âª...ì"œ ì Ã¬‡"Õ~ê Â°

# 2.  $\tilde{A}^{\alpha}\hat{A}$ ,  $\hat{A}^{\circ}\tilde{A}-\hat{A}$ ;  $\hat{A}'$ êµÂ¬Ã¬Â¡Â°Ã¬Â<sup>2</sup>´ÃªÂ´€Ã«Â¦Â¬Ã- $\bullet$   $\tilde{A}$  $\tilde{A}$  $\hat{A}$  $\hat{A}$  $\circ$

՜ êµÂ¬Ã¬Â¡Â°Ã¬Â?´Ã¬— 대Õ~ì—¬ (Ã~ªÃ¬€ ì "ì—Âì Ã¬œÂ¼Ã«Â¡œ) tiki p edit structures ê¶ŒÃ-•œÃ¬"ëªÂ´Ã¬œÂ Õœ ì.¬Ã¬šÂ©Ã¬žÃ«Š" ì^~정ՠì^~ ìž^ìŠÂuë‹^ë‹Â¤. ì^~정ìž'ì—...ì€ tiki-admin structures.php 를 (위Ã,¤ > êµÂ¬Ã¬Â;°Ã¬Â²Â´Ã«Â©"ë‰Â´Ã«Â¥Â¼ Ã-<u>ϯµÃ•´Ã¬"œ</u> ì,¬Ã¬šÂ©ÃªÂ°€Ã«ŠÂ¥ թë‹^ë‹Â¤) ÆÂµÃ•~ê±Â°Ã«,~ Ã~ªÃ¬€ 위Ã,¤Ã«Â¥Â¼ Ãìf‰ 중ì— ÃªÂ°€Ã«ŠÂ¥Ã•©Ã«‹^ë‹Â¤

## 2.1.  $\tilde{A}$ ¬F^  $\tilde{A}\tilde{Z}$ ~ $\tilde{A}$   $\tilde{A}$   $\tilde{A}$ ¬ $\hat{A}$ §€  $\tilde{A}$  ¬ $\hat{A}$ ¶" $\tilde{A}$ ª $\hat{A}$ ° $\epsilon$  $\tilde{A}$ • ~ $\tilde{A}$ ª $\hat{A}$   $\hat{A}$ °

tiki-admin\_structures.php ì—ì"œ θì§'ì"¬>Õ~는 êµÂ¬Ã¬Â¡Â°Ã¬Â?´Ã«Â¥Â¼ ì" ÃƒÃ•~ì‹Â시ì~¤ lStructures ๏

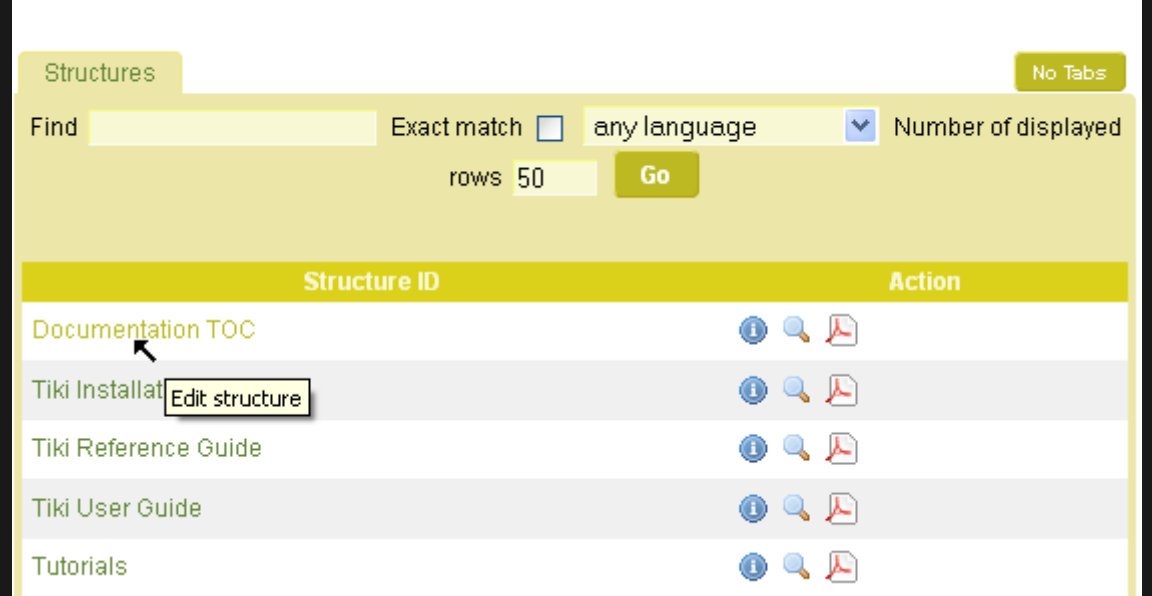

˰Ã,¤ 9 부İ는, ÃŽ~ì´Ã¬Â§€ ëªÂ©Ã«Â¡Ã¬—ì"œ ê¸Â°Ã¬Â¡Â´Ã¬~ ÃŽ~ìĀ´Ã¬Â§€Ã«Â¥Â¼ ë‹Â¨Ã¬^œÃž^ ë"œÃ«ž~êĀ·Â¸Ã•~ì—¬ ì>Õ~는 ʸë¦Â¬Ã¬— ë"œÃ«Â¡Âë§Œ Õ~는 ê²fì´ ÃªÂº€Ã«ŠÂ¥Ã-**•**´Ã¬Â¡ŒÃ¬ŠÂµÃ«‹^ë‹Â¤. ìŠÂ¤Ã¬Ã«Â!°Ã¬f·?

Ã~ªÃ¬€ "ìƒ^ ìžÃ¬‹ ÃŽ~ì´Ã¬Â§€ ì¶"ê°€" 버' (● ) ì" ì,¬Ã¬šÂ©Ã•~ì—¬ ìƒ^ ÃŽ~ì´Ã¬Â§€ÃªÂ°€ ë,´Ã«Â¶€Ã¬— PluginToc 와 ըê»~ 만ë"¤Ã¬-´Ã¬Â§€ÃªÂ²Œ ՠì^~ ìž^ìŠÂµÃ«‹^ë‹Â¤. ìŠÂ¤Ã¬Ã«Â!°Ã¬f·?

대ì•^ìœÂ¼Ã«Â¡œÃ¬Â¨, 위Ã,¤Ã«Â¥Â¼ Ãfìf‰Ã•~는 ë™Ã¬•^, Ã~"ìžÂ¬ ëªÂ^êªÂ ìž^는 Ã-Ž~ì´Ã¬Â§€Ã¬~ ìžÃ«Â§Â¤ Ã~ªÃ¬€ ìžÃ¬‹ ÃŽ~ì´Ã¬Â§€Ã«Â¡œÃ¬Â¨, ìƒ^ ÃŽ~ì´Ã¬Â§€Ã«Â¥Â¼ ì¶"가ÕÂ ì^~ ìž^ìŠÂuë‹^ë‹Â¤.

ì´Ã«'ë²^ì§Â¸Ã¬Â ^ìºÂ¨Ã«Š" ë§Â¤Ã¬šÂº ê¸Â´ÃªÂµÂ¬Ã¬Â¡ÂºÃ¬Â?´Ã¬~ êÂ?½Ã¬šÂº ì¢...ì¢... ë" ì^~ì>"Õ~ê ÂºÃ«" թë‹^ë‹Â¤ (Full Documentation structure here at doc.t.o ì~ ì "¤Ã«Âª...ì "œ êÂu¬Ã¬Â¡Â°Ã¬ÂºÂ´Ã¬Â "ìºÂ´Ã¬~ êºÂ½Ã¬šÂ°Ã¬Âº~ëŸÂ¼).

ì~^를 ë"¤Ã«Â©Â', Documentation structure here at doc.t.o ì~ ì"¤Ã«Âª...ì"œ êµÂ¬Ã¬Â¡ÂºÃ¬Â?Â'

ì—ì"œ ë‹Â¨Ã¬^œÃž^ 3ë²^만ì~ ôë¦ÂìœÂ¼Ã«Â¡œ ÃŽ~ì´Ã¬Â§€Ã«Â¥Â¼ ì¶"가Õ Ã¬^~ <del>ìž^ìŠÂµÃ«‹^ë‹Â¤ :</del>

- $\cdot$ ì²Â« ë²^ì§Â ¸Ã´Ã«Â¦Â: doc.t.o 좌ì ¸Â; ì—´ : doc.tiki.org > **"ëªÂ¨Ã«" Ã¬"¤Ã«Âª…ì"œ"** (ì"¤Ã«Âª…ì"œ ëªÂ©Ã¬Â°Â¨)
- **· ë' ëÂ<sup>2</sup>^ì§Â ¸ ôë¦Â:** 만ë"œÃ«Â ¤Ã«Š" ÃŽ~ì´Ã¬Â§€Ã¬~ 앞 ì" Ã- $\check{Z}^{\sim}$ ì´Ã¬Â§€Ã«Âª...ì—ì"œ. (ëªÂ¸ ì~^제ì~ ê²Â½Ã¬šÂ°) "Plugin Events". Ã-ì"몇ë²^ë"մ야 Õ ì^~ë"ìž^ë"¤Ã¬š" Ã~ªÃ¬€ Ctrl+F 로 "Plugin"  $\tilde{A} \ll \hat{A}$   $\tilde{A} \rightarrow -\hat{A}' \tilde{A} \ll \hat{A} + \hat{A}' \tilde{A} + \hat{A}' \tilde{A} + \hat{A} \rvert^2 \hat{A} + \hat{A} \rvert^2 \tilde{A} + \hat{A} \rvert^2 \tilde{A} + \dots$
- **・ì" ë²^ì§Â ôë¦Â** (ë‹Â¤Ã«Â¥Â ëºÂ©Ã«Â²•ìœÂ¼Ã«Â¡œ Ã-<u>Ž~ì´Ã¬Â§€Ã«Â¥Â¼ 만ë"¤ 때와 ë™Ã¬Â¼Ã•œ ì^~ì~ ôë¦Â) : (ìf^)</u> Î~ì´Ã¬Â§€Ã«Âª...ì" ÃŽ~ì´Ã¬Â§€Ã¬~ פë" 부ë¶"ì— Ã¬Â ÃªÂªÂ, "Ã-Ž~ì´Ã¬Â§€ ì¶"ê°€"를 ôë¦ÂÕ~ì‹Â시ì~¤.

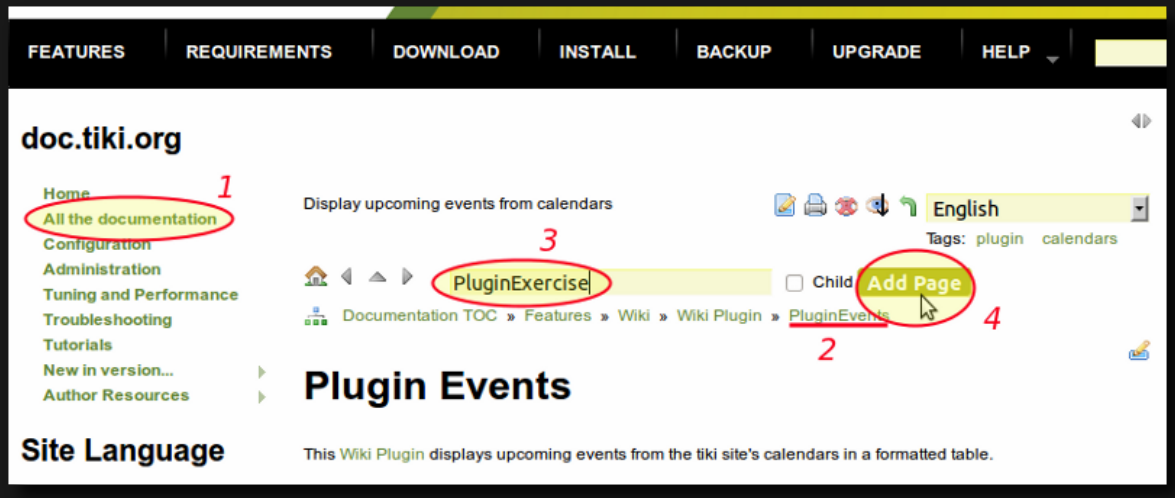

•ë,´Ã¬šÂ©Ã«Â¬Â¼Ã¬"ì¶"ê°€. 저ìžÂ¥. ì™ "료.

### 2.2.  $\tilde{A}\check{Z}^{\sim}\tilde{A}\neg\hat{A}'\tilde{A}\neg\hat{A}\S\epsilon\tilde{A}\ll\hat{A}\nmid^2\!\hat{A}\wedge\tilde{A}'\tilde{A}\ll\mathbb{M}\tilde{A}\bullet\mathbb{M}\tilde{A}\hat{A}\hat{A}\hat{A}$

êµÂ¬Ã¬Â¡Â°Ã¬Â²Â´Ã«,´Ã«Â¶€Ã¬—ì"œ tiki-admin structures.php 를 ÆÂµÃ•~ì—¬ ë‹Â¤Ã«Â¥Â¸ <del>Ã</del>«‹Â¨ÃªÂª"를 ê±Â°Ã¬Â1~ê¸Â°Ã«"Õ~지ë§Œ, ë‹Â¨Ã¬^œÃ•œ ë"œÃ«ž~ê·Â¸ ì•À¤ ë<u>"œÃ«Â¡Â-</u> ìœÂ¼Ã«Â¡œ ÃŽ~ì´Ã¬Â§€Ã«Â¥Â¼ ì´Ã«™Ã• Ã¬^~ ìž^ìŠÂµÃ«‹^ë‹Â¤.

ìŠÂ¤Ã¬Ã«Â¦Â°Ã¬f·?

# 2.3.  $\tilde{A}\check{Z}^{\sim}\tilde{A}\neg\hat{A}'\tilde{A}\neg\hat{A}\S\epsilon\tilde{A}\neg\hat{A}\tilde{A}\neg\hat{A}\times\tilde{A}\bullet\tilde{A}\hat{A}\hat{A}$

tiki-admin structures.php 를 ÆÂµÃ•~ì—¬ êµÂ¬Ã¬Â¡Â°Ã¬Â²Â´Ã¬—ì"œ ÃŽ~ì´Ã¬Â§€Ã«Â¥Â¼ ì,Â제ÕÂ ì^~ ìž^ìŠÂµÃ«‹^ë‹Â¤. 관ë Â¨Ã«œ 버'ì" ôë¦Âë§Œ Õ~ì‹Â시ì~¤.

#### ìŠÂ¤Ã¬Ã«Â!°Ã¬f·?

<del>위Ã,¤ ÃŽ~ì´Ã¬Â§€ ì</del>f (Ã~ªÃ¬€ ì "ì—Âì Ã¬œÂ¼Ã«Â¡œ) tiki p admin\_wiki 권՜ì" ëªÂ´Ã¬œÂ Õœ ì,¬Ã¬šÂ©Ã¬žÃ«Š" ÃŽ~ì´Ã¬Â§€Ã«Â¥Â¼ ì,Â제Õ~는 ê²fê¾4 êµÂ¬Ã¬Â¡Â°Ã¬Â?´Ã¬—ì"œÃ«" 제ê±Â°Ã•~는 ê²fì— Ã«Œ€Ã•œ ì" Ãfì" ٕì Ã• Ã¬^~ ìž^게 ë©Ã«‹^ë‹Â¤.

#### **ìŠÂ¤Ã¬Ã«Â!°Ã¬fÂ∙?**

# 2.4. êÂM¬Ã¬Â¡Â°Ã¬Â<sup>2</sup>´Ã¬Â£Â¼Ã¬<ŒÃ•~ê À°

tikiwiki>=2

권Õœ (tiki p watch structure) êÂ<sup>3</sup>¼ ê Â°Ã«ŠÂ¥ (feature user watches) ì´ Ã¬"¤Ã¬Â •ì´ Ã«~ì—^ì" êÂ?½Ã¬šÂ°, êµÂ¬Ã¬Â¡Â°Ã¬Â?´Ã«Â¥Â¼ ì£Â¼Ã¬‹œÃ•~는 êÂ?fì´ ÃªÂ°€Ã«ŠÂ¥Ã•©Ã«‹^ë‹Â¤. ì´Ã«Š" êµÂ¬Ã¬Â¡Â°Ã¬Â²Â´Ã¬~ ÃŽ~ì´Ã¬Â§€ÃªÂ°€ 몀êÂ?½Ã«~ê±Â°Ã«,~ êµÂ¬Ã¬Â¡Â°Ã¬Â?´Ã¬— ÃŽ~ì´Ã¬Â§€ÃªÂ°€ ì£Â¼ÃªÂ°€Ã«~ê±Â°Ã«,~ ì,Â제ë Ã«•ŒÃ«Â§^ë‹Â¤, ì´Ã«Â©"ì¼ Ã¬•ŒÃ«Â¦Â¼Ã¬" 받ì" ì^~ ìž^ìŠÂµÃ«‹^ë‹Â¤

### $\tilde{A} \times \hat{A}^3$ .. $\tilde{A} \rightarrow \hat{A}^1 \hat{A}$

StructuresUser | Using Structures | UsingStructures | Structures User